# **GRAVITY PROBE B PROCEDURE**

**P Doc Number: P0335 Operation Number:\_\_\_\_\_\_\_\_\_**

# **TURNING ON THE ENGINEERING UNIT ECU DURING GTU-2 TESTING**

1/24/10

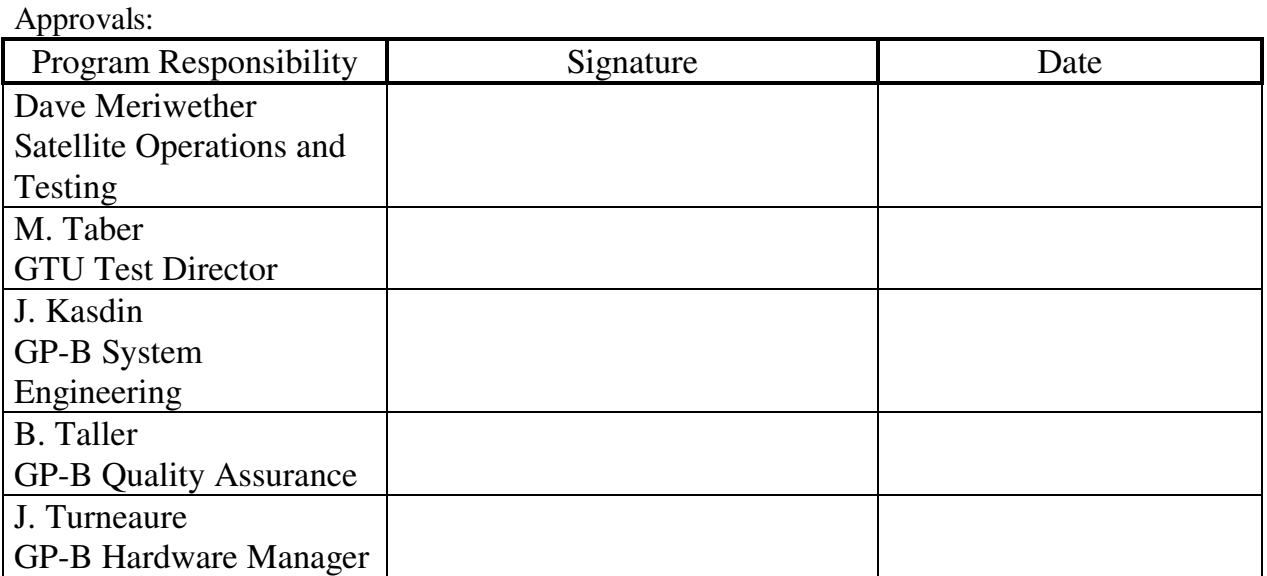

#### **Revision Record**:

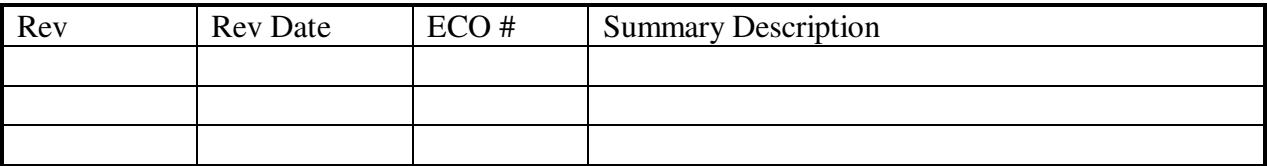

## **Hardware/Software Required**

#### **Commercial test equipment**

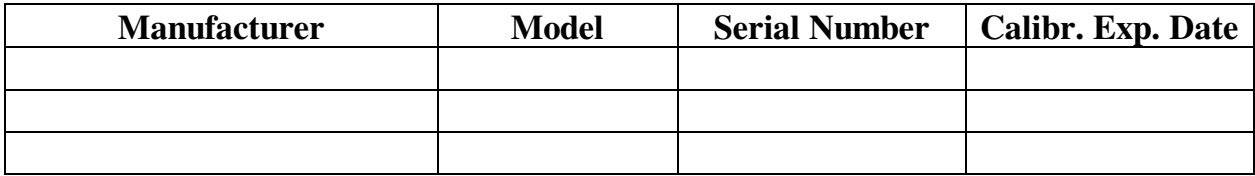

#### **Special test equipment**

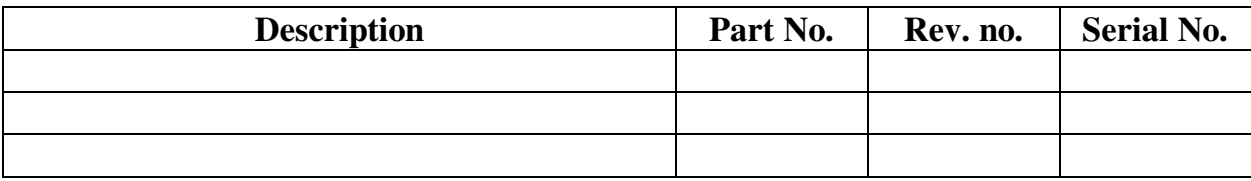

### **Currency:**

- **Originator, date created:** John Thatcher, 9/2/97
- **Review interval: 1 year**
- **Reviewed by, date reviewed:**
- **Revised by, date time revised:** 1/24/10 1:22 PM

#### **Description:**

This procedure documents the initial turn on the ECU and flight software during GTU-2.

Level of QA required during performance of this procedure: \_\_\_QA Rep.

## **Procedures Referenced:**

ECU Hardware Open Loop, DC 0.1 mW Tickle tests

## **Notes:**

A second person should be observing the performance of this procedure to independently verify the cable connection

## **Authority:**

• Only Bob Ajitomi, John Thatcher and Dave Meriwether have full authority to run

C:\Documents and

Settings\kstahl.PLID98\Desktop\Bob\_Kahn\DOC\_FILES\LATEST\_VERSION\_ONLY\P 0335.doc Page 2 of 4

these procedures. Uncertified personnel do not have the authority to run this procedure.

- Authority to red-line this document (make minor changes during execution of this procedure): *J. Thatcher, D. Meriwether*
- Mike Tabor or Dave Murray are authorized to act as QA Rep.

## **Warnings:**

- Failure to properly carry out a procedure may result in Flight Hardware damage.
- The ECU connectors are similar in shape and color. Care must be taken when connecting the cables to ensure that they are attached at their proper location.

## **Electrical mating and demating of flight hardware connectors**

- A.1.1 Connection and disconnection shall be performed only when the equipment involved is in a powered-down state.
- A.1.2 Connector savers are to be used unless otherwise specified.
- A.1.3 Connectors shall be inspected for contamination and for bent, damaged, or recessed pins prior to mating.
- A.1.4 Grounded wrist straps are to be worn prior to removal of connector caps or covers and during mating/demating operations.
- A.1.5 ESD-protective caps or covers are to be immediately installed after demating of connectors.
- A.1.6 Aluminum foil can be used for ESD Caps
- Step # Steps to be performed:

Pre-tests;

On 8/13/97 the ECU passed functional testing of GRT and SDT readout using Probe and Dewar test simulators. Open-loop heaters and QBS heater-B were tested at the box level.

Flight software, version 1.7 was functionally tested with the brassboard ECU on 8/26/97.

The procedure:

- 1. Turn ON the ECU +28V power supply, 10Hz oscillator, and flight software.
- 2. Manually operate the ECU reset switch.
- 3. Verify 28V @ 1 amp +/- 0.1 amp from the ECU power supply.
- 4. Run software version MSS 1.7 Lab Control Oasis procedures for ECU Open Loop DC 0.1 mW tickle tests.

C:\Documents and Settings\kstahl.PLID98\Desktop\Bob\_Kahn\DOC\_FILES\LATEST\_VERSION\_ONLY\P 0335.doc Page 3 of 4

Test completed.

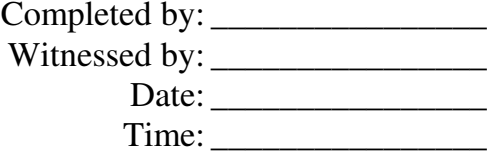